# Sep 2021 e-permitting Release Notes

## All Program areas

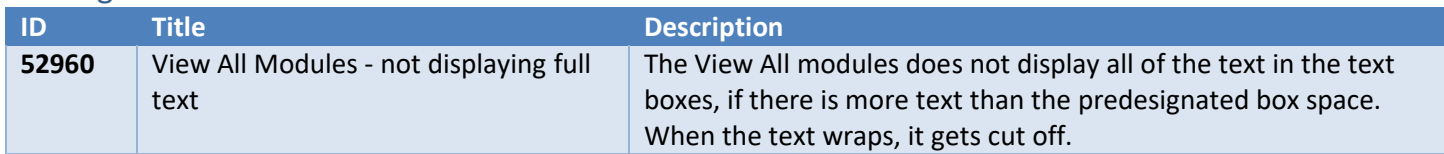

## Air Quality

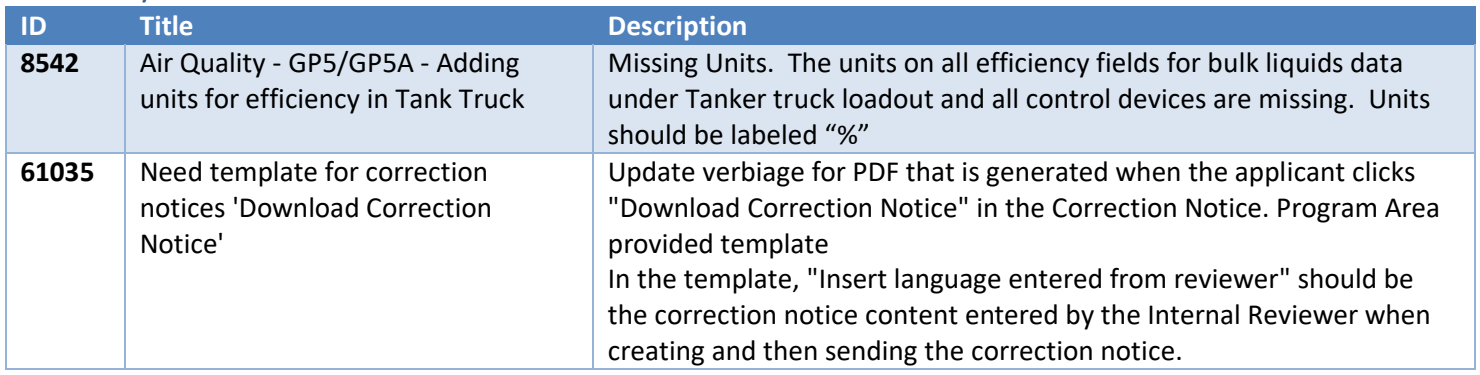

### Asbestos

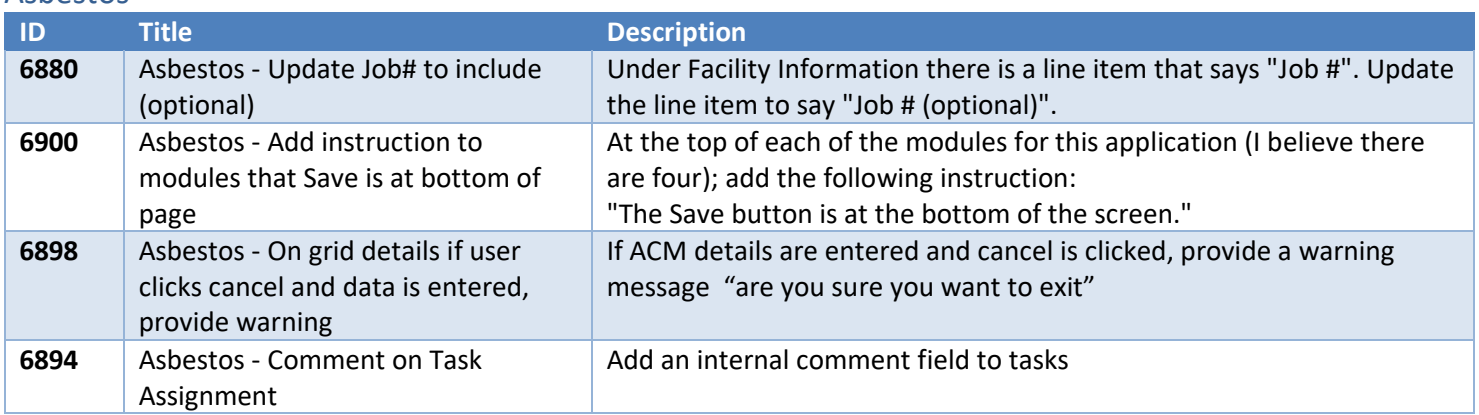

#### BWEW

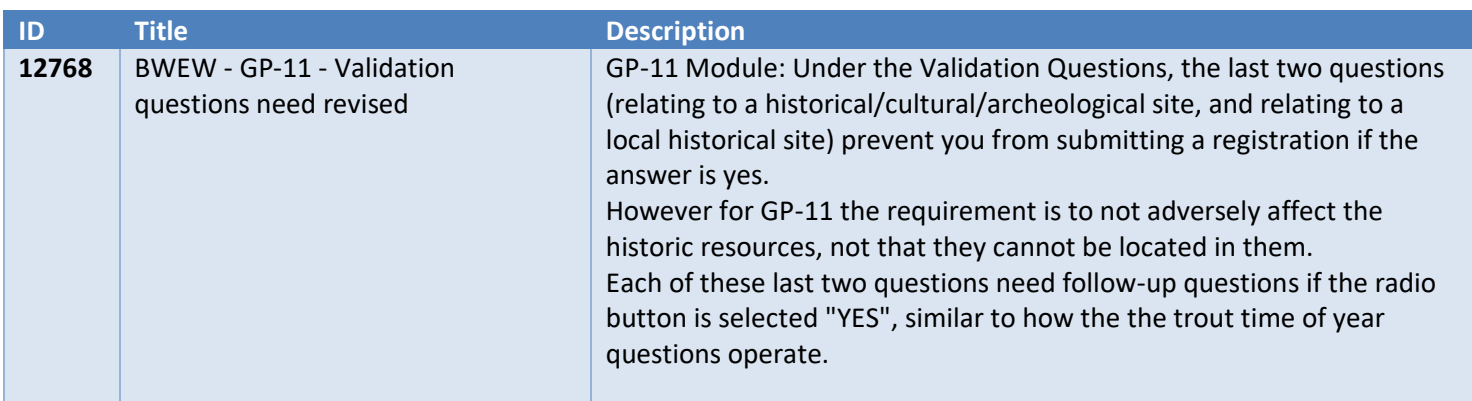

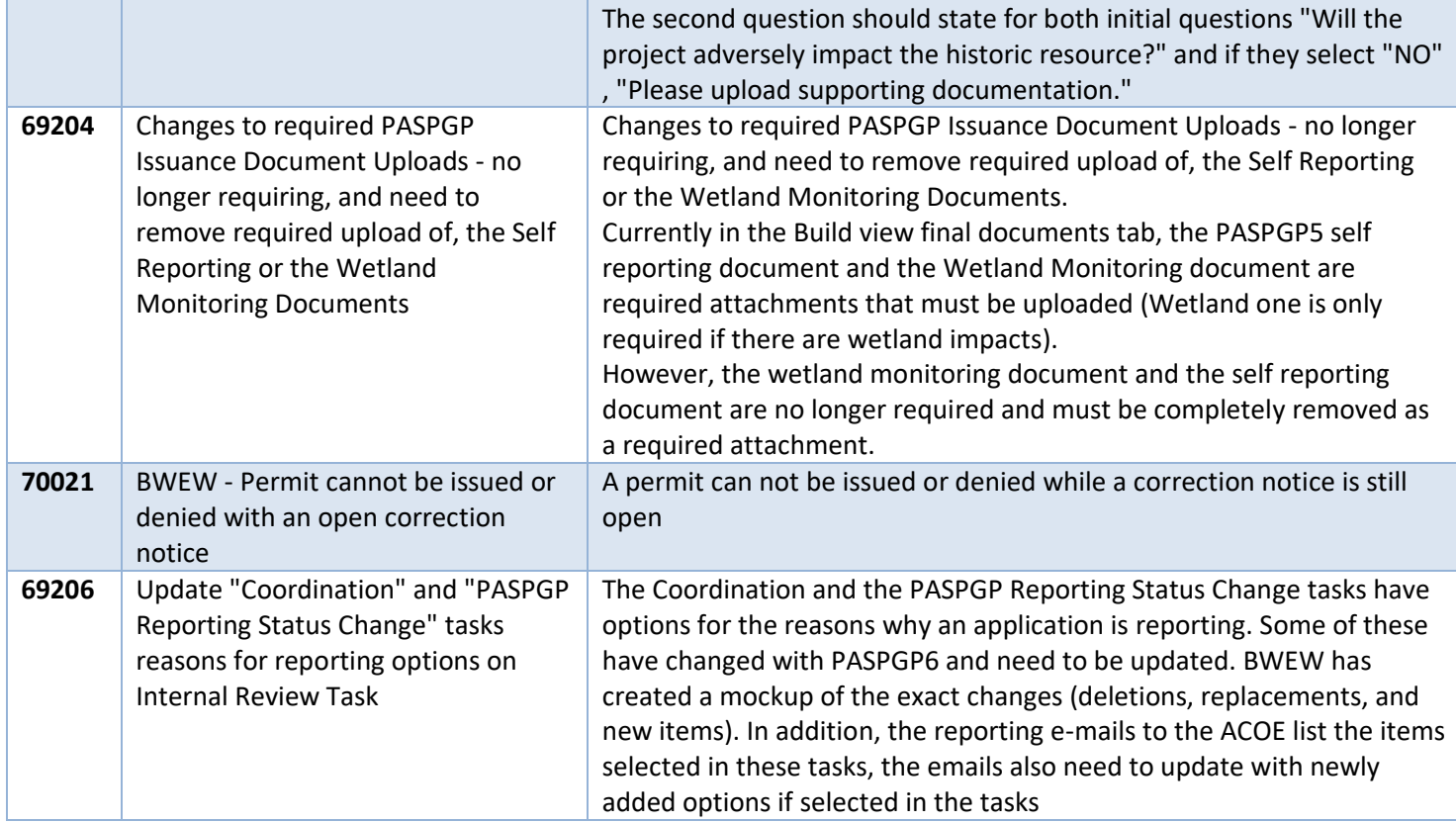

### Mining

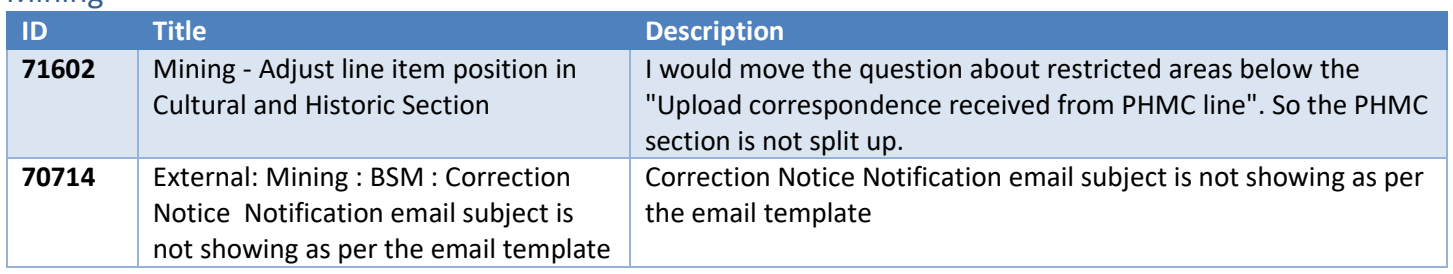

## Oil & Gas

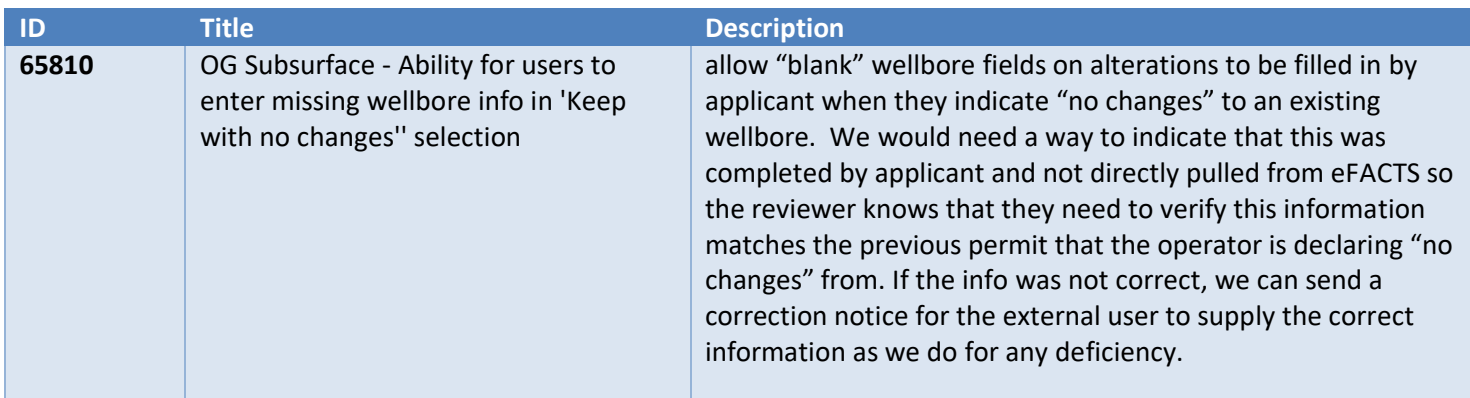

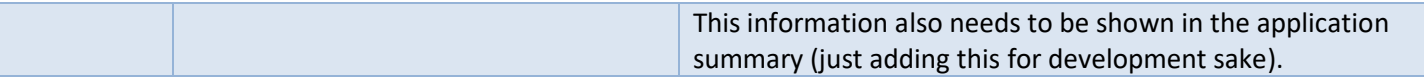